$(\quad)$  $\begin{pmatrix} 1 & 1 \end{pmatrix}$ 1.審核-依本校公務車輛使用管理辦法規定  $2 \angle$  $3$ .  $\begin{pmatrix} 0 & 1 \\ 0 & 1 \end{pmatrix}$  1.通知駕駛員,依申請單備車  $2 \angle$ 

 $\mathcal{A} = \mathcal{A}$ 

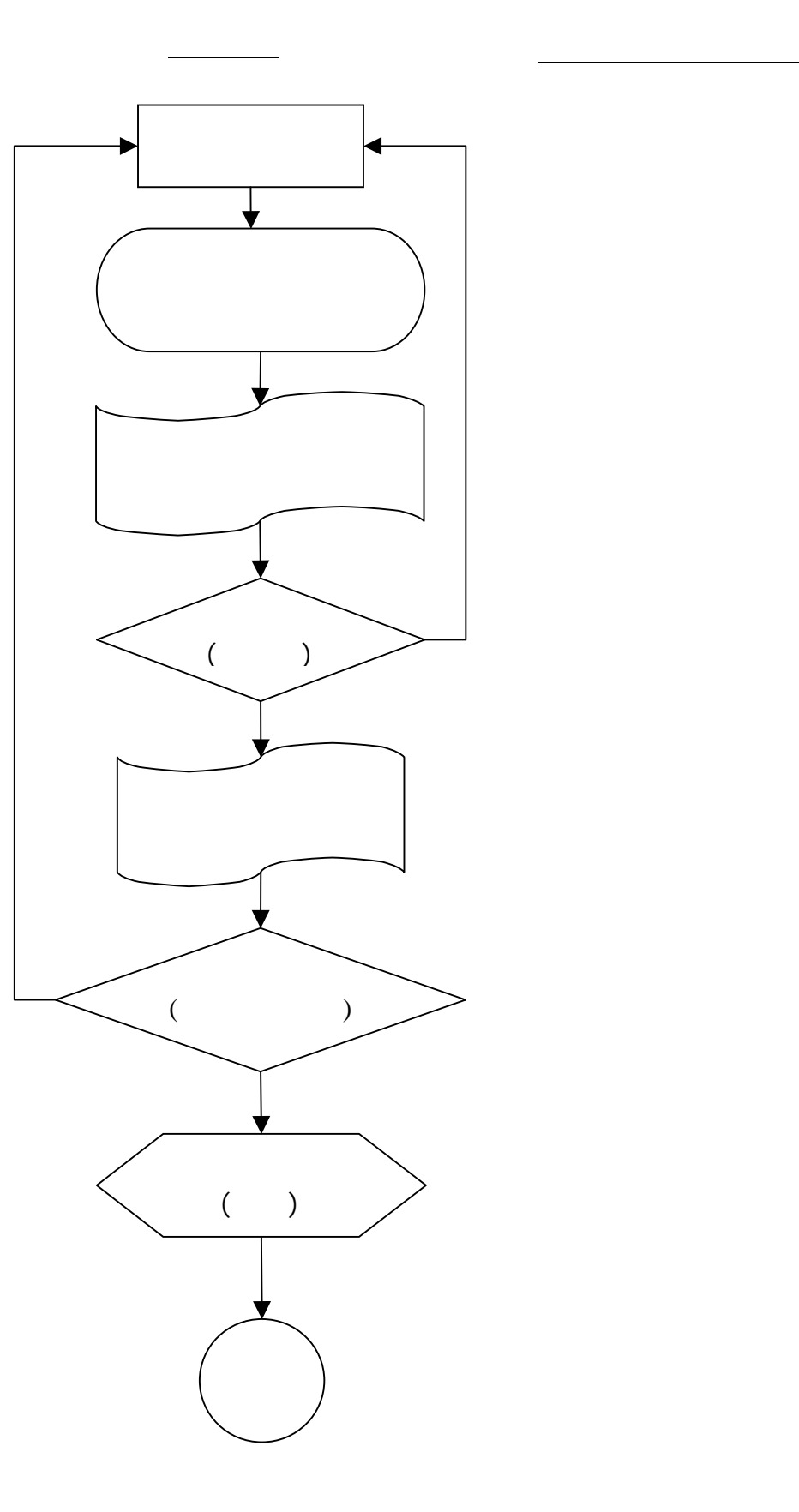

權責單位或人員